Programming Fundamentals Programming with Julia For Digital Humanities & Non-technical Sciences

Francisco Coelho, Miguel Avillez, André Fernandes

High Performance Computing Chair

February 16, 2024

## Catch-up

- Questions & Answers.
- Hand-On Solutions.

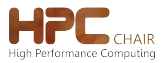

- <span id="page-2-0"></span>[Sequences and Iteration](#page-6-0)
- [Tests and Conditionals](#page-12-0)
- [Coffee Break](#page-17-0)

#### [Exercises](#page-19-0)

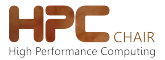

Remember from the previous session:

Syntax errors result from invalid programs; error messages make them easy to fix. Semantic errors in a working program that is not working in the intended way.

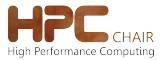

[Errors & Expectation](#page-2-0) [Sequences & Iteration](#page-6-0) [Tests & Conditionals](#page-12-0) [Break & Coffee](#page-17-0) [Exercises](#page-19-0) 4/24

People operate computers because they have a mental model of how they work.

- Without expectation of entering  $2 + 2$  the output might be 17 or "Hello world." or a video playing.
- If any result seems equally likely, the system would be inscrutable.

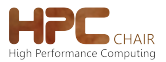

When working on a program, it is helpful some expectation about what will happen.

- No need to always know every answer in advance. Otherwise, why bother using a computer?
- Expectations can be of real help troubleshooting, and identifying when there is a problem.

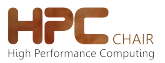

#### <span id="page-6-0"></span>[Sequences and Iteration](#page-6-0)

- [Tests and Conditionals](#page-12-0)
- [Coffee Break](#page-17-0)

#### [Exercises](#page-19-0)

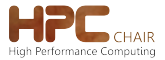

[Errors & Expectation](#page-2-0) [Sequences & Iteration](#page-6-0) [Tests & Conditionals](#page-12-0) [Break & Coffee](#page-17-0) [Exercises](#page-19-0) 7/24

## Display Elements of a List

### Example/Exercise

Visit the section "Display Elements of a List" in the [iterating.ipynb](../notebooksiterating.ipynb) notebook to:

- Apply a simple computation many times.
- Run trough a sequence, doing the same computation on each element.

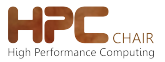

## Iteration Template

Iteration definitions are made using a particular template:

```
for in \cdots____
end
```
- The first blank contains a variable to hold each element.
- The second blank contains a sequence to iterate trough.
- The third blank, with one or more lines of code, is the body instructions to "run for" each element of the sequence.

Punctuation (e.g. parentheses) and indentation are not decorative.

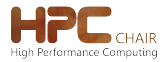

## The Computation Body in Interations

### Example/Exercise

Visit the section "The Computation Body in Iterations" in the [iterating.ipynb](../notebooksiterating.ipynb) notebook to learn about:

- The computation **body** of an iteration.
- Common, key, elements of an iteration, illustrated step-by-step with examples and exercises.

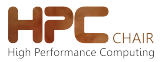

## Sequences and Iteration

- Your task can scale from one to thousands or millions.
- Computation can also include text and other media.
- Initialization is key in accumulating tasks.

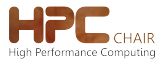

## Unbounded Iteration

### Unbounded Iteration

- This is our sole reference to unbounded loops, and for the sake of completeness.
- Programs with unbounded iteration may not terminate. Indeed, this is the root of the [Halting Problem.](https://en.wikipedia.org/wiki/Halting_problem)

Unbounded iteration results from the template:

 $whilel$ \_\_\_\_ end

- The first blank contains a condition, tested before each step.
- The second blank, with one or more lines of code, is the body — instructions that "run while" the condition is *true*.
- If the condition is false, computation resumes after the loop.

<span id="page-12-0"></span>[Sequences and Iteration](#page-6-0)

#### [Tests and Conditionals](#page-12-0)

[Coffee Break](#page-17-0)

#### [Exercises](#page-19-0)

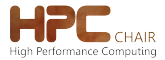

## Testing Equality, True and False

Example/Exercise

Visit the [booleans.ipynb](../notebooksbooleans.ipynb) notebook to explore:

- Equality and other tests.
- Boolean values: true and false .
- Boolean operations: negation !, conjunction & & and disjunction || .

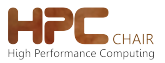

## The Conditional

- The if statement allows for one computation to be done in one case and another computation —or no computation— to be done otherwise.
- The essential ability of the conditional is to determine whether or not a condition holds and to apply computation if it does.

#### Example/Exercise

Visit the [conditional.ipynb](../notebooksconditional.ipynb) notebook to explore conditional statements.

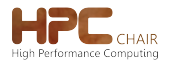

## Conditional Template 1/2

Conditional statements use the template:

 $i$  f \_\_\_\_ else \_\_\_\_ end

- The first blank contains a boolean test.
- The second blank, with one or more lines of code, is the positive body  $-$  instructions that run if the test is  $true$ .
- The third blank is the negative body  $-$  instructions that run when the test is false.

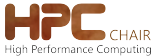

There is also a positive only template for the conditional:

 $i$  f \_\_\_\_ end

- Like before, the first blank contains a boolean test.
- The second blank, with one or more lines of code, is the positive body  $-$  instructions that run if the test is  $true$ .
- No instructions (in the conditional) run when the test is false — computation continues after the conditional.

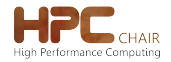

<span id="page-17-0"></span>[Sequences and Iteration](#page-6-0)

- [Tests and Conditionals](#page-12-0)
- [Coffee Break](#page-17-0)

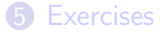

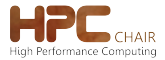

## **Concepts**

Data are values that the program operates. Code are instructions to operate data. Sequencing instructions chains operations into a larger computation. Iteration repeats a computation. Conditional selects a computation between options.

Variables hold data. Instructions operate data. Expressions define values. Collections hold multiple data. Functions bundle and abstract code. Tests discriminate different options.

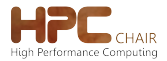

<span id="page-19-0"></span>[Sequences and Iteration](#page-6-0)

- [Tests and Conditionals](#page-12-0)
- [Coffee Break](#page-17-0)

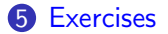

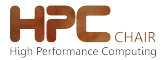

## Recap

### Recap Exercises (Section 2018) and the contract of the Exercises

- **1** Visit [categorize.ipynb](../notebookscategorize.ipynb) to apply what you've learned about conditional statements.
- Visit [multiplication\\_table.ipynb](../notebooksmultiplication_table.ipynb) to apply what you've learned about iteration, conditional, functions and errors.
- **3** Visit exceptions. ipynb to learn about throwing exceptions to signal and handle nonsensical values on a computation.

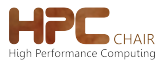

## Hand-on

Hand-on Challenges

High Performance Comput

Visit the [hand-on.ipynb](../notebookshand-on.ipynb) notebook to solve a few small challenges on your own.

- Categorize create your own modifications of the sign() or gender() functions: conditionals.
- is\_leap() test if a year is leap: Bool and conditionals.
- grid() and plot\_checkerboard() plot a two-colors checkerboard: iteration and Plots .
- exclaim() add a ! to the end of a text: String processing.
- Space Oddity plot the sentence length of a rhyme: Plots, String processing, stream processing.
- Plot word repetitions plot the number of occurrences of each word in a rhyme: Plots , String , stream processing.

## **Takeout**

### Takeout Challenge

Visit the [takeout.ipynb](../notebookstakeout.ipynb) notebook to to apply what you've learned in a "larger" task: plot the sentences lengths of "Metamorphosis".

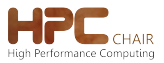

[Errors & Expectation](#page-2-0) [Sequences & Iteration](#page-6-0) [Tests & Conditionals](#page-12-0) [Break & Coffee](#page-17-0) [Exercises](#page-19-0) 23/24

# Thank you.

- We hope you found this course a positive investment.
- And we would be very grateful to hear any observations, corrections, or additions that you would like to point out.